In[19]:= importiere Import["d:\\Merken-PDFs u. MNBs\\Differentialgleichungen\\RC\_Diff Exponentialkon \_Ein.jpg"]

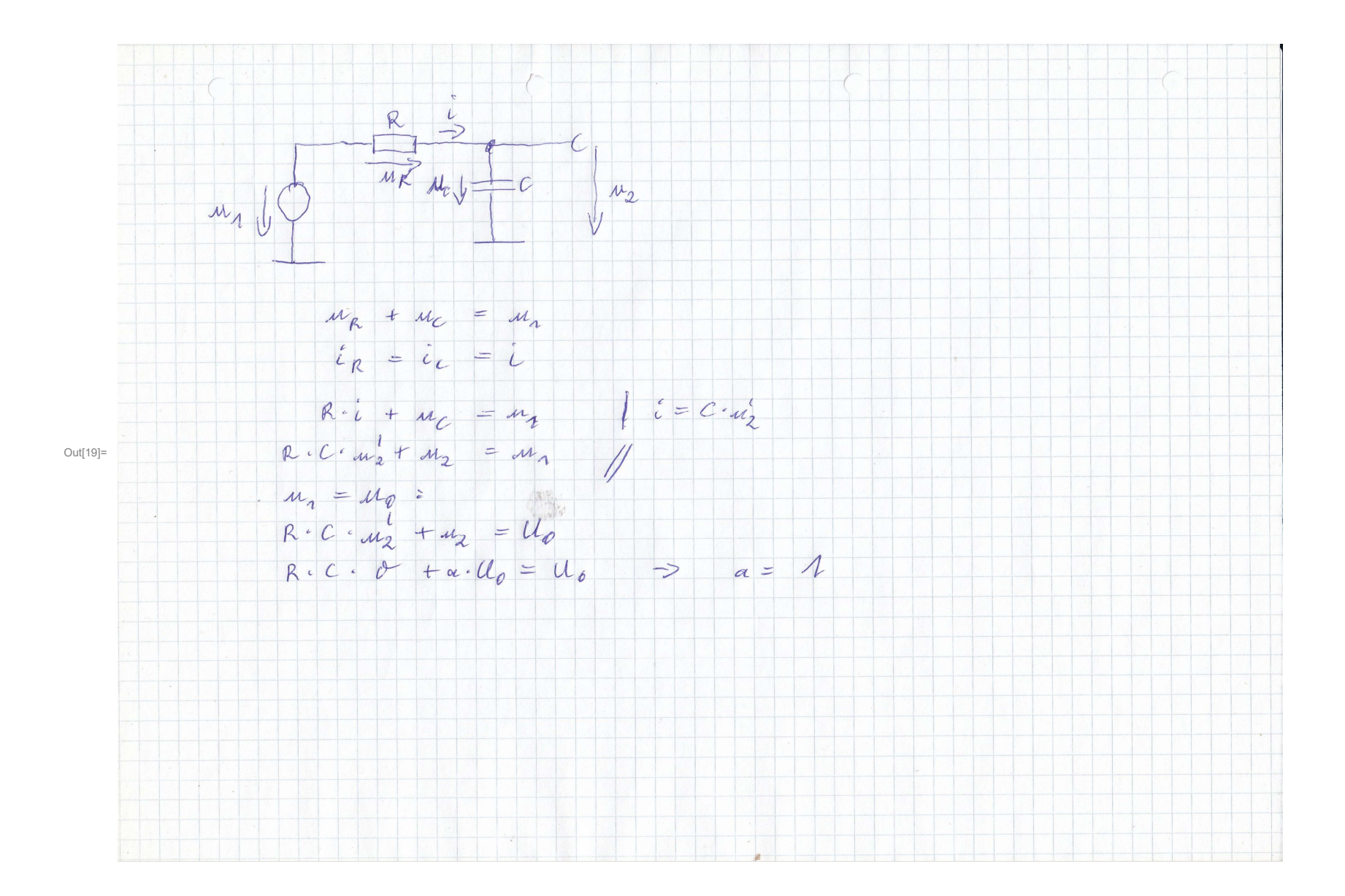

In $[20]$ := ClearAll $[u2]$ ;

lösche alle

```
\text{In} [21]:= Erg = DSolve[{Rg * Cc * u2'[t] + u2[t] == U0, u2[0] == 0}, u2[t], t]
```
löse Differentialgleichung

- Out[21]=  $\left\{ \left\{ u2[t] \to e^{-100000t/3} (-1 + e^{100000t/3}) \right\} \right\}$
- $In [22]:= u2[t] = u2[t] / . Erg[[1]];$
- In[23]:= Rg = 300; Cc =  $100*^{\wedge} -9$ ; U0 = 1;

## In[24]=  $Plot[u2[t], {t, 0, 5 * Rg * Cc},$  AxesOrigin  $\rightarrow {0, 0},$  GridLines  $\rightarrow$  Automatic,

stelle Funktion graphisch dar **Achsenursprung** Gitternetzlinien Lautomatisch

Stil der Gitternetzlinien [Anweisung Lorange Lgestrichelt LBeschriftung der Graphik LAchsenbeschriftung LDarstellungsstil Ldünn Lblau LKoordinatenb⋯Lkomplet GridLinesStyle → Directive[Orange, Dashed], PlotLabel → "<mark>ua(t)", AxesLabel → {}, PlotStyle → {Thin, Blue}, PlotRange → Full]</mark>

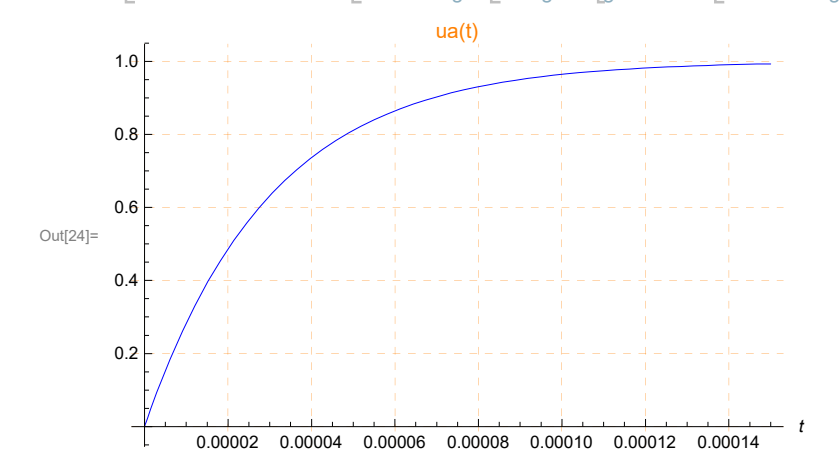